**Dockit 365 Archiver Crack For PC**

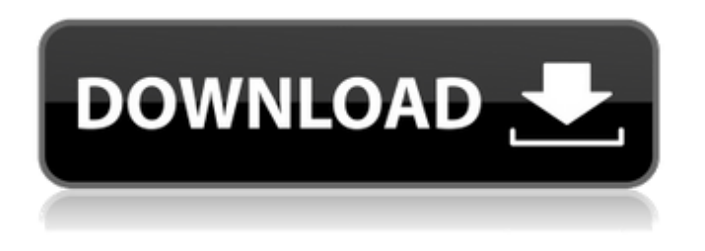

**Dockit 365 Archiver Crack + Free [Updated]**

# Dockit 365 Archiver is a great tool for archiving Microsoft Office 365 content in its native database format. You can also save the data as.zip or.7z file. It is compatible with Microsoft Office 365 Data Storage

Services, SharePoint Online, Microsoft OneDrive for Business, and Microsoft OneDrive for Business Online. It can archive and restore SharePoint Sites, sites, lists, and libraries. Archiving and restoring documents can also be performed by using the Dockit 365 Archiver Scheduler. However, you can also schedule it manually if needed. A quota management and retention

policy can be specified to ensure compliance. Cons: No FREE version is available. The app works only with cloud archive services. The app supports only SharePoint 2016 and SharePoint Online. Bottom Line: If you aim for high IT security and compliance for your system, a software utility such as Dockit 365 Archiver could prove a reliable companion to Office 365 and SharePoint. Very

easy to use. Helps you download files from OneDrive/Outlook when on the road and keep track of your archive if required. Cons: Take too long to download the archive (10 minutes) and the file arrives with attachments. No option to process the archive. Can't manage the size of the archive. Size limit, even if you buy the plan. Do Not Support ODBC storage, the database, web-access? Take

too long to download the archive (10 minutes) and the file arrives with attachments. No option to process the archive. Can't manage the size of the archive. Size limit, even if you buy the plan. Do Not Support ODBC storage, the database, web-access? BEST FIREWALL. Easy to use. Helps you download files from OneDrive/Outlook when on the road and keep track of your archive if

required. Cons: Very expensive. Take too long to download the archive (10 minutes) and the file arrives with attachments. No option to process the archive. Can't manage the size of the archive. Size limit, even if you buy the plan. Do Not Support ODBC storage, the database, web-access? No option for daily backups of the online client

**Dockit 365 Archiver (Latest)**

One of the top advantages of the programs presented in this review is the fact that they all offer online backups for Microsoft Office applications. Backups are essentially duplicate copies of the files your company makes use of. They are stored on a hard drive, which enables the company to try and access and recover them in the event that a user deletes an important document or a

computer fails. Online backups are useful because they let you store data on the cloud, where it can be stored and retrieved regardless of the physical location of the system it's hosted on. The cloud can hold a wealth of information, from personal files to all the documents of your business. Luckily, the programs reviewed here offer a flexible backup solution that will adapt to your needs and

allow you to recover from situations where your operating system might have encountered a virus or malware which has corrupted your system. One example of this flexibility comes in the form of the scheduled backups. Through this method, companies can set up backups to take place automatically in a time-ofday and a date range that suits them best. With the results of their work stored

# in the cloud, companies can also restore files to a virtual machine to get a safe and clean copy of a system that has been compromised. It's worth pointing out, though, that the majority of these programs mention in their description that you'll also need the Office 365 backup and recovery tool, which isn't bad at all, especially as it's included in the programs being reviewed. Another important point that should

be kept in mind is the fact that several of the programs we looked at have an installation wizard that you can take advantage of. By following these steps, you will be able to guide the installer through the initial phases in the process of getting all the details you need for the program up and running. A word of warning, though, is that these setups can be slightly clunky. The complexity is

mainly due to the amount of time that the setup takes and the numerous steps that you have to follow. You should therefore be aware of this aspect before attempting to get the program up and running.Q: Does the world have a moral obligation to provide nutrition? I have heard many times that it is a moral obligation on those who are not hungry to help those who are. I also have

heard that those who are hungry deserve our help. My question is this: Does the world have an obligation b7e8fdf5c8

\* Minimizes the amount of time spent by users when offloading, archiving, and restoring content \* Compatible with SharePoint Online and OneDrive for Business storage \* Manages and restores content, as well as synchronization between SharePoint and OneDrive for Business \* Supports content related permissions, user roles,

# profile permissions, and security groups, also protecting site info \* Erase metadata \* Manages and maintains SD document libraries \* Leaves no traces on the active servers and services \* Runs on any Windows, MacOS, and Linux operating systems Dockit 365 Archiver Pricing: \* SharePoint Online: \* Free version - \$5/month/user per active SharePoint Online storage (User storage on

OneDrive for Business is also supported) \* Enterprise version - \$50/month/user per active SharePoint Online storage \* Enterprise version of OneDrive for Business - \$40/user per month/storage (File Storage - free) \* Docker and Windows containers are supported when using the premium version \* OneDrive for Business file storage - \$1,000/year/storage \* Connectors, gallery and archiving tools are

# supported for all paid plans \* Connectors, galleries and archiving tools are supported for all paid plans except the free version of the OneDrive for Business \* OneDrive for Business file storage - \$1,500/year/storage \* Connectors, gallery and archiving tools are supported for all paid plans Click Here For More Information Dockit 365 Archiver Description: \*

# Minimizes the amount of time spent by users when offloading, archiving, and restoring content \* Compatible with SharePoint Online and OneDrive for Business storage \* Manages and restores content, as well as synchronization between SharePoint and OneDrive for Business \* Supports content related permissions, user roles, profile permissions, and security groups, also

protecting site info \* Erase metadata \* Manages and maintains SD document libraries \* Leaves no traces on the active servers and services \* Runs on any Windows, MacOS, and Linux operating systems Dockit 365 Archiver Pricing: \* SharePoint Online: \* Free version - \$5/month/user per active SharePoint Online storage (User storage on OneDrive for Business is also supported) \* Enterprise

#### version - \$50/month/user per active SharePoint Online storage \* Enterprise version of OneDrive for Business - \$40/user

**What's New In?**

# You are about to download Dockit 365 Archiver 1.49 Full Version and you are allowed to use it as long as you comply with the terms and conditions stated in this agreement and additional terms and conditions that

# you may find in the software's Readme document and the End User License Agreement (EULA) that you may find online. From the perspective of searching for archived content, the vast majority of users are impressed by the way Dockit 365 Archiver crunches through massive file libraries, and the fact that the program is capable of organizing that content by applying appropriate

# filters and separating it from the original library. The archiving process itself can be completed in a reasonable time as the program maintains an efficient and efficient indexing system for just about any archive type supported, with all in all allowing you to quickly find that piece of information or that single document you are looking for. As far as the UI layout of Dockit 365

# Archiver is concerned, there are only a few, but nevertheless helpful, buttons you can use in order to complete the required actions as well as work around customizations and setting your preferences. One drawback you could run into with this desktop application is the fact that you need a full version of Microsoft Windows in order to be able to try out the features made available. As

for the latter, since the program's main mission is to quickly and easily archive content from either SharePoint or OneDrive for Business, it is a good idea to check if any of the supported content management platforms can accommodate your needs. For those who dislike the complex nature of the search tools made available by other software solutions, Dockit 365 Archiver's quick

# indexing system can help you start your search effort immediately, with the capacity to continue searching in a single click of the mouse. How to Unblock and Unshare a Device How to Play "Instant-on" Video on Mobile Devices How to Manage Data on a Tablet or Mobile Device How to Install a Smartphone or Tablet on a Laptop or Desktop PC Online Phone Service – A 3-Step Process Information and

## useful tips for managing the security of your personal computer and digital devices. How to configure your router or modem for Voice Over Internet Protocol (VoIP) Save your money, improve performance, and expand the online features of your PC by using a Web Interface for your router or modem. How to Setup a Smartphone with an

**System Requirements:**

Minimum: Windows 7 x64, Windows 8 x64, Windows 8.1 x64, Windows 10 x64 Windows 7 x86, Windows 8 x86, Windows 8.1 x86, Windows 10 x86 Mac OS X 10.7 or later Processor: Intel Core 2 Duo (Quad Core) Memory: 2GB RAM Hard Drive: 4GB Graphics: DirectX 9 graphics card (ATI 9600 or NVIDIA 8600) Recommended: Windows 7

## x64, Windows 8

#### Related links:

[https://lacasaalta.com/634b4b353b5f0b78aa19a3b5701ca6d15c9532815f8ade4ae68c84f8e45bbeb7](https://lacasaalta.com/634b4b353b5f0b78aa19a3b5701ca6d15c9532815f8ade4ae68c84f8e45bbeb7postname634b4b353b5f0b78aa19a3b5701ca6d15c9532815f8ade4ae68c84f8e45bbeb7/) [postname634b4b353b5f0b78aa19a3b5701ca6d15c9532815f8ade4ae68c84f8e45bbeb7/](https://lacasaalta.com/634b4b353b5f0b78aa19a3b5701ca6d15c9532815f8ade4ae68c84f8e45bbeb7postname634b4b353b5f0b78aa19a3b5701ca6d15c9532815f8ade4ae68c84f8e45bbeb7/) <https://greengrovecbd.com/blog/orroth-crack-download-pc-windows/> [https://insenergias.org/wp-content/uploads/2022/07/Bubbles\\_Theme\\_.pdf](https://insenergias.org/wp-content/uploads/2022/07/Bubbles_Theme_.pdf) [https://homeworks.ng/wp](https://homeworks.ng/wp-content/uploads/2022/07/Exam_Simulator_for_CCNA_with_NetSim_200301.pdf)[content/uploads/2022/07/Exam\\_Simulator\\_for\\_CCNA\\_with\\_NetSim\\_200301.pdf](https://homeworks.ng/wp-content/uploads/2022/07/Exam_Simulator_for_CCNA_with_NetSim_200301.pdf) <https://lms.kincatonly.com/blog/index.php?entryid=15764> <http://youthclimatereport.org/uncategorized/forgetnot-full-product-key-3264bit-2022-latest/> <https://tropicalbrasil.pt/wp-content/uploads/2022/07/gayaked.pdf> <http://valentinesdaygiftguide.net/?p=35745> <http://uggla.academy/elearn/blog/index.php?entryid=3455> <http://geniyarts.de/?p=27563> <https://aulasvirtuales.zaragoza.unam.mx/cv/blog/index.php?entryid=10916> [https://everyonezone.com/upload/files/2022/07/6u4EKwBgupynj4CO5EU2\\_04\\_9d445ca62228edc7db](https://everyonezone.com/upload/files/2022/07/6u4EKwBgupynj4CO5EU2_04_9d445ca62228edc7db8adeb56bebdfa4_file.pdf) [8adeb56bebdfa4\\_file.pdf](https://everyonezone.com/upload/files/2022/07/6u4EKwBgupynj4CO5EU2_04_9d445ca62228edc7db8adeb56bebdfa4_file.pdf) <https://panjirakyat.net/ddr-digital-camera-recovery-with-registration-code-win-mac-march-2022/> <https://wiseinnovations.asia/wp-content/uploads/2022/07/keiadr.pdf> <https://athome.brightkidspreschool.com/blog/index.php?entryid=3436> <https://luxvideo.tv/2022/07/04/audio-edit-magic-crack-activation-code-with-keygen/> <http://www.giffa.ru/who/obfuscar-mapping-parser-1-0-0-1227-free-download/> <https://aboutdance.com.ua/advert/swapwall-crack-activation-key-download-mac-win-2022/> [https://social.halvsie.com/upload/files/2022/07/qglVTnChPbq5fOpSLcAk\\_04\\_9d445ca62228edc7db8a](https://social.halvsie.com/upload/files/2022/07/qglVTnChPbq5fOpSLcAk_04_9d445ca62228edc7db8adeb56bebdfa4_file.pdf) [deb56bebdfa4\\_file.pdf](https://social.halvsie.com/upload/files/2022/07/qglVTnChPbq5fOpSLcAk_04_9d445ca62228edc7db8adeb56bebdfa4_file.pdf) <http://www.medvedy.cz/iskysoft-itube-studio-free-download-march-2022/>